### dotfmp.berlin

# Printing in a vertical solution

– –

# an introduction to Data-Air-Gaping

# FileMaker can print, right?

… so what is the problem?

• Layouts are structure driven

… that is well and fine for the UI

… that is crap for PrintLayouts

as they are customer-specific

## dotfmp.berlin

## Consequences

What can go wrong, will

- using the FMDMT for updating would ruin all non standard print-layouts for the customer
- having ALL print-layouts of all customers in the solution seems insecure
- print-layouts are often touched with live data as the form has to follow the function.

# The classical way have a print layout file that has all the data files

included as External Data Source

+ lightning fast

- breaks, if the structure changes
- every user being able to change the layout has access to all data from the tables included
- ? with layout access you can create a button that calls a script in the included file

## dotfmp.berlin

## The new way

What we wanted

- a user starts a script in a file where he has access to specific data
- this script collects the data that is needed to print the record(s)
- this data is then transferred to the PrintLayouts file
- … tbc

## dotfmp.berlin

## The new way

## … continued

- the PrintLayouts file should know as little as possible of the files sending the data
- any Admin should be technically able to change print layouts by himself or by outsourcing to any FM-Consultant
- the transferred data should be efemeral (never hitting the harddrive, not ending up in a backup)

## What we did

- … to make this happen
- we use the MBS("QuickList") functions as a vehicle to transfer the data across file borders
- we use separate lists for numeric, date and text fields
- we use json data-structure to make the data readable
- we use MagicalValueLists in the PrintLayouts file to cut through the json

## dotfmp.berlin

# What we did •We use repeating fields as it is easier to keep 4

- … to make this happen
- calculations in sync than 300!

 $\bullet$ 

## Problems encountered

… and how we solved them

- we needed to use the FieldID for the DataJSON as node names so renaming a field does not break the layout (as JSONs in FM are alphabetically sorted)
- we split the datatypes in separate QuickLists so you can use proper field-formatting in the layouts.

…

## dotfmp.berlin

## Problems encountered

… continued

- we need not 3 but at least 6 QuickLists so that we can not only transport the data but also the fieldnames
- you can reutilise fields, but you can never change the datatype
- if you want to print serverside, you need to name the QuickLists including a UUID so that the print process does not mix the lists.

# This is how we do it We started of with "get a record as JSON" and then

we stuff this into the QuickLists

valuate

```
 (PatternCount ( _FLDtype; "binary") and $_includeBinaryData); 
                    _FLDtalbe &"::"& _FLDname & _RepString;
                  tternCount ( _FLDtype; "binary") and $_includeBinaryData and
                  mpty (Evaluate ( _FLDtalbe &"::"& _FLDname & _RepString)) );
                  stitute(
                  NSetElement ( "" ;
 ["FileData" ; "null" ; JSONNull ];
 ["FileName" ; "null" ; JSONNull ]
                   ;["\"{"; "{"];["}\""; "}"] )
                  tternCount ( _FLDtype; "binary") and $_includeBinaryData);
                  stitute(
                   NSetElement ( "" ;
                    ["FileData" ;
                  luate (
                  se64Encode( " & _FLDtalbe & "::" & _FLDname & _RepString
                   ) ; JSONString ];
                  ileName" ;    _filename ;    JSONString ]
                   ;["\"{"; "{"];["}\""; "}"] )
                  luate ( _FLDtalbe &"::"& _FLDname & _RepString)
                   Case(
 IsEmpty ( _FLDvalue ); 
                  ternCount ( _FLDtype; "varchar" );
 PatternCount ( _FLDtype; "date" );
                    "JSONString";
                  ternCount ( _FLDtype; "decimal" );
                    "JSONNumber";
                  tternCount ( _FLDtype; "binary") and $_includeBinaryData);
                    "JSONObject";
                  ternCount ( _FLDtype; "binary" );
                   -----------------<br>"JSONString";
                   "JSONString"
                  SONSetElement ( $_json ;
                    $_FLDid &"•"&_FLDname & _repMinEins ; 
                   Case( 
                       IsEmpty ( _FLDvalue ); 
 PatternCount ( _FLDtype; "varchar" ) ; 
                          MBS( "Text. Serialize"; _FLDvalue) ;
                        _FLDvalue
                   Evaluate(_jsonTYPE)
                  ep + 1
```
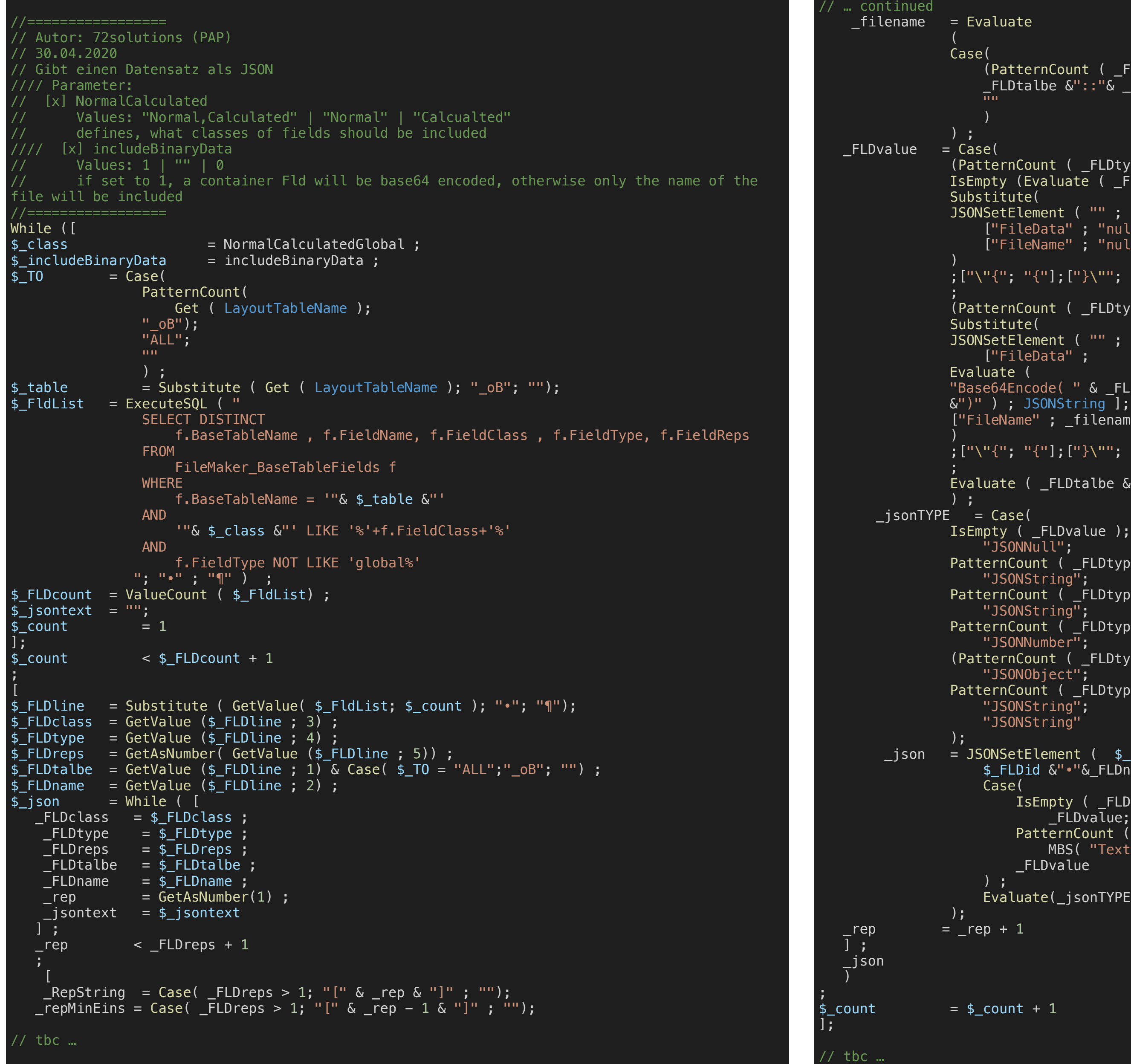

```
... continued
Let(
 \lceil\S_json = \S_json;
 \frac{1}{2} json = "";
$_class = "";
$_includeBinaryData = "" ;
$\_TO = "";<br>$\_table = "";
$_table
$[FldList = ";
\overline{\$}FLDcount = \overline{''};
\oint_{-\infty}^{\infty}jsontext = "";<br>\oint_{-\infty}^{\infty}count = "";
 $_count "\sqrt[6]{ }FLDline = \sqrt[11]{ };
\overline{\$ FLDclass = \overline{'''};
\overline{\$ FLDtype = "";
\overline{\$}FLDreps = "";
$ FLDtalbe = ";
\overline{\$ FLDname = \overline{'''}\vert \cdot \vert;
§_json
 )
 )
```
# This is how we do it Then we realised, we need to get the structure

separately, so we can reutilise it:

```
//=================
 // Autor: 72solutions (PAP)
  // 30.04.2020 
 // Gibt einen Datensatz als JSON Struktur
// 
   Parameter:
   [x] NormalCalculated
        // Values: "Normal,Calculated" | "Normal" | "Calcualted" 
        defines, what classes of fields should be included
//
   [x] FeldTyp
        // Values: "varchar,decimal,date" | "Normal" | "Calcualted" 
        defines, what classes of fields should be included//
 //=================
Let ([ 
\S<sub>class</sub> = NormalCalculated ;
\S_Type = Lower( VarcharDecimalDate );
\S_table = Substitute ( Get ( LayoutTableName ); "\BoxoB"; "");
§_FldList = ExecuteSQL ( "
                  SELECT DISTINCT
                     f.BaseTableName , f.FieldName, f.FieldClass , f.FieldType, f.FieldReps,f.FieldID
                  FROM 
                      FileMaker_BaseTableFields f 
                  WHERE
                     f.BaseTableName = ''\& S\_table \&''' AND
                     f.FieldType='" & §_Type & "'
                 AND
                      '"& §_class &"' LIKE '%'+f.FieldClass+'%'
                 "; "•" ; "¶" ) ;
§_VarName = "$$_FldList_" & Substitute ( §_Type & §_class; ","; "" );
\S result = Evaluate ( "Let ( " & \S VarName & " = " & Quote( \S FldList) & "; 1 ) " )
]; 
§_result 
)
```
## This is how we do it Now we can use this structure given in a global variable to be used on multiple records:

```
//=================
   Autor: 72solutions (PAP)
  // 30.04.2020 
   Gibt einen Datensatz als JSON Data
  // Parameter: 
    [x] NormalCalculated
          // Values: "Normal,Calculated" | "Normal" | "Calcualted" 
          defines, what classes of fields should be included
     [x] FeldTyp
          // Values: "varchar,decimal,date" | "Normal" | "Calcualted" 
          // defines, what classes of fields should be included// 
  //=================
While ([ 
$_FldList = Evaluate( "$$_FldList_" & Substitute ( VarcharDecimalDate & NormalCalculated; ","; "" ) ) ;
$_T0 = Case(
                    PatternCount(
                         Get ( LayoutTableName ); 
                   "\_oB");
                    "ALL"; 
  ""
                    ) ;
$_FLDcount = ValueCount ( $_FldList) ;
$_jsontext = "";
\frac{1}{2} \frac{1}{2} \frac{1}{2} \frac{1}{2} \frac{1}{2} \frac{1}{2} \frac{1}{2} \frac{1}{2} \frac{1}{2} \frac{1}{2} \frac{1}{2} \frac{1}{2} \frac{1}{2} \frac{1}{2} \frac{1}{2} \frac{1}{2} \frac{1}{2} \frac{1}{2} \frac{1}{2} \frac{1}{2} \frac{1}{2} \frac{1}{2} ]; 
$_count < $_FLDcount + 1
 ; 
 \lceil$_FLDline = Substitute ( GetValue( $_FldList; $_count ); "•"; "¶");
$_FLDclass = GetValue ($_FLDline ; 3) ;
$_FLDtype = GetValue ($_FLDline ; 4) ;
$_FLDreps = GetAsNumber( GetValue ($_FLDline ; 5)) ;
\frac{1}{2}FLDtalbe = GetValue ($ FLDline ; 1) & Case( $ T0 = "ALL";" oB"; "") ;
$FLDname = GetValue ($E-LDline ; 2);
$_FLDid = Right( "0000" & GetValue ($_FLDline ; 6);4) ;
// … the rest is the same as in the first CF
```
## This is how we do it On the other side we calculate the field-value in the

repeating field as shown here for text-fields:

```
Case(
Extend (VirtualListChild_VirtualList::ID) > MBS( "QuickList.Count"; "Text"& Case (Length ($$uuid); "_"&$$uuid; "") ) ;
"";
Let([
§id = Extend (VirtualListChild_VirtualList::ID) - 1;
\overline{\S}ListTyp = "Text"& Case (Length ($$uuid); "_"&$$uuid; "");
\sin = Get ( CalculationRepetitionNumber );
§json = MBS( "QuickList.GetValue"; §ListTyp; §id )
;
§jsonKeys= JSONListKeys ( MBS( "QuickList.GetValue"; §ListTyp; §id );"")
;
§listCount = MBS( "QuickList.Count"; §ListTyp )
;
§key = GetValue ( §jsonKeys ; §rn )
;
§Value = Case(
                         (§id > §listCount) ;
 "";
                        Length ( §key )<1 ;
 "";
                         GetAsText( JSONGetElement ( §json ; §key ))
entrational contracts of the contracts of the contracts of the contracts of the contracts of the contracts of the contracts of the contracts of the contracts of the contracts of the contracts of the contracts of the contra
];
Case( Length( §Value) >0; 
MBS( "Text.Deserialize"; §Value );
""
)
)
)
```
dotfmp.berlin

## Let me show you …